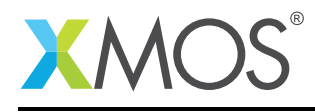

## Application Note: AN10057 How to input on a port

This application note is a short how-to on programming/using the xTIMEcomposer tools. It shows how to input on a port.

## Required tools and libraries

This application note is based on the following components:

• xTIMEcomposer Tools - Version 14.0.0

## Required hardware

Programming how-tos are generally not specific to any particular hardware and can usually run on all XMOS devices. See the contents of the note for full details.

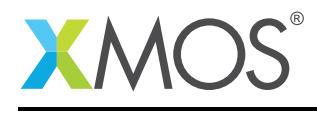

## 1 How to input on a port

To input on a port you need to declare a port variable:

#include <xs1.h>

port p = XS1\_PORT\_1A; // ports must be declared as a global variable

Input is done via the :> operator. You can perform an input in the following way:

int x;

p :> x;

This will input from the port p to the variable x.

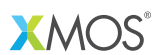

Copyright © 2016, All Rights Reserved.

Xmos Ltd. is the owner or licensee of this design, code, or Information (collectively, the "Information") and is providing it to you "AS IS" with no warranty of any kind, express or implied and shall have no liability in relation to its use. Xmos Ltd. makes no representation that the Information, or any particular implementation thereof, is or will be free from any claims of infringement and again, shall have no liability in relation to any such claims.

Copyright 2016 XMOS Ltd. 2 www.xmos.com